#### 微分方程式

- 1階線形斉次方程式
- 1階線形非斉次方程式
- 完全微分形

# 4. 1階線形斉次方程式

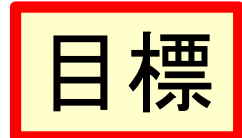

- 1階線形斉次方程式の意味が理解できる
- 1階線形斉次方程式の解き方が理解できる

- 
$$
f\left(x, \frac{dy}{dx}, \frac{d^2y}{dx^2}\right) = 0
$$
 ⑦~~1~~ ~~2~~ ~~3~~ ~~3~~ ~~6~~ ~~4~~ ~~7~~ ~~3~~ ~~6~~ ~~7~~ ~~8~~ ~~9~~ ~~9~~ ~~1~~ ~~9~~ ~~1~~ ~~3~~ ~~9~~ ~~1~~ ~~9~~ ~~1~~ ~~9~~ ~~1~~ ~~9~~ ~~1~~ ~~9~~ ~~1~~ ~~9~~ ~~1~~ ~~9~~ ~~1~~ ~~9~~ ~~1~~ ~~1~~ ~~9~~ ~~1~~ ~~9~~ ~~1~~ ~~1~~ ~~9~~ ~~1~~ ~~9~~ ~~1~~ ~~9~~ ~~1~~ ~~1~~ ~~9~~ ~~1~~ ~~9~~ ~~1~~

### 4.1 1階線形斉次方程式とは

• 未知関数yとその1階導関数y'について1次方 程式となっている微分方程式

 $y' + p(x)y = q(x)$  $(4.1)$ 

#### を、1階線形方程式という。

- $-p(x)$ ,  $q(x)$ はある区間で連続で、その区間での解 を検討する。
- $-$  式(4.1)で恒等的に $q(x) = 0$ である次のような方程 式を1階線形斉次方程式(または1階線形同次方程式)と いう。

$$
y' + p(x)y = 0 \tag{4.2}
$$

#### 4.1 つづき

•4章では、1階線形斉次方程式の解法を扱う。

• 式 $(4.1)$ において、 $q(x) \neq 0$ である方程式を1階 線形非斉次方程式(または1階線形非同次方程式)と いい、その解法は5章で扱う。

# 4.2 1階線形斉次方程式の解き方 微分方程式(4.2)は  $\frac{dy}{dx} = -p(x)y$

となり、これは変数分離形である。y≠0とし両辺 を $y$ で割ると  $\frac{1}{v} \frac{dy}{dx} = -p(x)$ 

となる。この両辺をxで積分すると

 $\int \frac{1}{v} dy = -\int p(x) dx + C_0$   $\vec{\sigma}$   $\vec{\sigma}$   $\vec{\$ 

となる。ここでCoは任意定数である。

$$
\begin{array}{ll}\n\mathbf{\textit{(m)}} \mathbf{\textit{H}} \mathbf{\textit{H}} \mathbf{1} & \frac{dy}{dx} + xy = 0 \quad (4.4) \quad \text{if } x < 6, \text{ if } x < 6, \text{ if } x \in \mathbb{R} \n\end{array}
$$
\n
$$
\begin{array}{ll}\n\mathbf{\textit{(m)}} \mathbf{\textit{H}} \mathbf{\textit{H}} \mathbf{1} & \frac{dy}{dx} = -xy \quad \text{if } x < 0 < 0 < 0 < 0 \\
y & \frac{1}{x} \frac{dy}{dx} = -x \quad \text{if } x < 0 < 0 < 0 < 0 \\
y & \frac{1}{x} \frac{dy}{dx} = -\int x \, dx + C_0 \quad \text{if } x < 0 < 0 < 0 \\
y & \frac{1}{x} \frac{dy}{dx} = -\int x \, dx + C_0 \quad \text{if } x < 0 < 0 < 0 \\
y & \frac{1}{x} \frac{dy}{dx} = -\frac{1}{x^2} + C_0 \quad \text{if } x < 0 < 0 < 0 \\
y & \frac{1}{x} \frac{dy}{dx} = -\frac{1}{x^2} + C_0 \quad \text{if } x < 0 < 0 < 0 \\
y & \frac{1}{x} \frac{dy}{dx} = -\frac{1}{x^2} + C_0 \quad \text{if } x < 0 < 0 < 0 < 0 \\
y & \frac{1}{x} \frac{dy}{dx} = -\frac{1}{x^2} + C_0 \quad \text{if } x < 0 < 0 < 0 < 0 \\
y & \frac{1}{x} \frac{dy}{dx} = -\frac{1}{x^2} + C_0 \quad \text{if } x < 0 < 0 < 0 < 0 < 0 \\
y & \frac{1}{x} \frac{dy}{dx} = -\frac{1}{x^2} + C_0 \quad \text{if } x < 0 < 0 < 0 < 0 < 0 \\
y & \frac{1}{x} \frac{dy}{dx} = -\frac{1}{x^
$$

$$
U \neq U \nsubseteq H 3 \quad \text{or} \quad L \neq U \nsubseteq H 4 \quad \text{or} \quad L \neq U_0
$$
\n
$$
|y| = \exp\left(-\frac{1}{2}x^2 + C_0\right) = \exp C_0 \exp\left(-\frac{1}{2}x^2\right)
$$

 $\overline{7}$ 

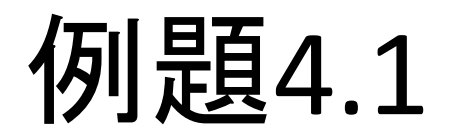

つづき

すなわち 
$$
y = C \exp\left(-\frac{1}{2}x^2\right)
$$
  
ただし、C = ± exp C<sub>0</sub> とおした。  
一方、 $y = 0$  は式(4.5)においてC = 0としてとき  
の特ໄ解である。

$$
\mathbf{2} \perp \mathbf{L} + \mathbf{5} \cdot \mathbf{L} + \mathbf{6} \cdot \mathbf{C}
$$

となる。ただし、Cは任意定数である。

$$
\textcircled{4.12} \quad y' - Py = 0 \quad (4.6) \quad \textcircled{2.13} \quad \textcircled{4.2}
$$
\n
$$
\textcircled{1.2} \quad y' - Py = 0 \quad \textcircled{1.3} \quad (4.6) \quad \textcircled{2.4} \quad \textcircled{3.5}
$$

(解) 式(4.6)は、微分方程式(4.2)において  $p(x) = P$ とした定係数の場合である。よって一般解は

$$
y = C \exp\{-\int (-P) dx\} = C \exp\left(\int P dx\right) = C \exp\left(Px\right)
$$

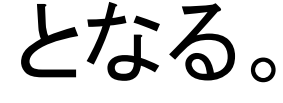

へと階数を引き下げられる。

4.3 
$$
\int \vec{f}(x, y, \frac{dy}{dx}, \frac{d^2y}{dx^2}) = 0
$$
  
\n $|\vec{f}(x, y, \frac{dy}{dx}, \frac{d^2y}{dx^2})| = 0$   
\n $|\vec{f}(x, y, \frac{dy}{dx}, \frac{d^2y}{dx^2})| = 0$   
\n $|\vec{f}(x, y, \frac{dy}{dx}, \frac{d^2y}{dx^2})| = 0$   
\n $|\vec{f}(x, y, \frac{dy}{dx}, \frac{dy}{dx})| = 0$   
\n $|\vec{f}(x, y, \frac{dy}{dx}, \frac{dy}{dx})| = 0$   
\n $|\vec{f}(x, y, \frac{dy}{dx})| = 0$   
\n $|\vec{f}(x, y, \frac{dy}{dx})| = 0$ 

これはyを独立変数とする1階微分方程式と見 なせる。

### 例題 4.3と4.4  $\frac{d^2y}{dx^2} - \frac{dy}{dx} = 0$ を解く。

- 上記は $v$ ,  $x$ を含まない2階微分方程式である。
- ・この微分方程式を、
	- ー  $\nu$ が含まれていないと考える場合(例題4.3)  $-x$ が含まれていないと考える場合(例題4.4)
- の2通りで解いてみる。

$$
[5] [4 - 3 \quad 3 \quad 3 \quad 4 \quad 4 \quad
$$

(解)  $y$ が含まれていないことに着目し、 $\frac{dy}{dx} = u$ とおく。 $\frac{d^2y}{dx^2} = \frac{du}{dx}$  であるので、与式は  $rac{du}{dx} - u = 0$  即ち  $rac{du}{dx} = u$  となる。変数分離形なので<br>容易に一般解  $u = C_1 \exp x \left( = \frac{dy}{dx} \right)$  を得る。 $C_1$ は任意 定数である。さらに両辺をxで積分すると  $(4.7)$  $y = C_1 \exp x + C_2$ 

となる。ここに、C、も任意定数である。

$$
[5] [2]3 [3]4 [4]3 [4]4 [4]4 [4]4 [4]4 [4]4 [4]4 [4]4 [4]4 [4]4 [4]4 [4]4 [4]4 [4]4 [4]4 [4]4 [4]4 [4]4 [4]4 [4]4 [4]4 [4]4 [4]4 [4]4 [4]4 [4]4 [4]4 [4]4 [4]4 [4]4 [4]4 [4]4 [4]4 [4]4 [4]4 [4]4 [4]4 [4]4 [4]4 [4]4 [4]4 [4]4 [<
$$

(解) 
$$
x \cdot \frac{d^3y}{dx^3} = \frac{du}{dx} = \frac{du}{dy} \cdot \frac{dy}{dx} = \frac{du}{dy} u
$$
 であるので、与式は

\n\n $\frac{du}{dy} u - u = u \left( \frac{du}{dy} - 1 \right) = 0$   $zti$ る。\n

まず、 $u = 0 \left( = \frac{dy}{dx} \right)$ の時、 $y = C$ となる。 $C$ は任意定数である。

例題4.4

つづき

次に, 
$$
\frac{du}{dy} - 1 = 0
$$
 のとき,  $\frac{du}{dy} = 1$  より  
\n $u = y + C_{10} \left( = \frac{dy}{dx} \right)$  となる,  $C_{10}$ は任意定数である,  
\n $u \& \pi$ に戻すと  $\frac{1}{y + C_{10}} \frac{dy}{dx} = 1$  この而辺を水で積分すると  
\n $\int \frac{1}{y + C_{10}} dy = \int dx$  すなわち  $\log |y + C_{10}| = x + C_{200}$   
\n $C_{200}$ は任意定数である, さらに変形を続ける,  
\n $|y + C_{10}| = \exp(x + C_{200}) = \exp C_{200} \exp x$ 

15

例題4.4

さらにつづき

すなわち  $y + C_{10} = C_{20} \exp x$  $(4.9)$  $\therefore y = C_{20} \exp x - C_{10}$ 上記の変形では $C_{20}$  = ± exp  $C_{200}$ とおいた。 一方、 $y = C$ は、式(4.9)において $C_{20} = 0$ とした場合であ  $\mathcal{Z}_{\Omega}$ 

よって、式(4.8)の一般解は  $y = C_{20} \exp x - C_{10}$ である。

#### 例題 4.3と4.4に関する考察

- 例題4.3と例題4.4は同じ微分方程式であるの で、その一般解は当然同一となる。
	- 例題4.3の一般解 $(4.7)$ の $C_1$ と $C_2$ を、
	- それぞれ $C_{20}$ と $-C_{10}$ に置き換えると
	- 例題4.4の一般解(4.9)が得られる。

## 5.1階線形非斉次方程式

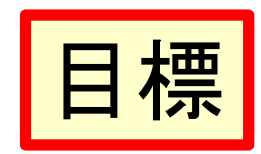

- 1階線形非斉次方程式の意味が理解できる
- 定数変化法による1階線形非斉次方程式の 解き方が理解できる
- 非斉次方程式の一般解は、対応する斉次 方程式の一般解と非斉次方程式の特殊解 の和であることが理解できる
- 1階線形方程式の解がただ一つだけ存在す る条件が理解できる。

#### 5.1 1階線形非斉次方程式とは

• 1階線形方程式

$$
y' + p(x)y = q(x) \tag{5.1}
$$

において、 $q(x) \neq 0$ である方程式を1階 非斉次線形方程式(または1階非同次線形方程 式)という。

#### – *q*(*x*)

### 5.2 定数変化法による解き方

Variation of constants, by Lagrange

- 非斉次方程式の一般解を、対応する斉次方程 式の解 $y_h$ と、未知関数cの積とおいて解く方法 を定数変化法という。
- この解法は、本章で扱う1階線形非斉次方程式 だけでなく、幅広い応用範囲を持っている。
	- 特性方程式が2重解となる定係数2階線形斉次方 程式
	- 2階線形斉次方程式で1つの基本解からもう1つの 基本解を求める場合
	- 2階線形非斉次方程式

#### 定数変化法

• 1階線形斉次方程式

$$
y'+p(x)y = 0
$$
\n(5.2)\n
$$
\mathbf{0} - \mathbf{f} \mathbf{E} \mathbf{f} \mathbf{f} \mathbf{t} + 4.2 \mathbf{f} \mathbf{f} \mathbf{f} \mathbf{f} \mathbf{f} \mathbf{f} \mathbf{f} \mathbf{f}
$$
\n
$$
y = C_0 \exp\left\{-\int p(x) \, dx\right\}
$$
\n(5.3)\n
$$
\mathbf{C} \mathbf{F} \mathbf{F} \mathbf{
$$

として1階線形非斉次方程式(5.1)を解く。yhは既知、 よって未知関数 c が求まればよい。

#### 定数変化法 つづき

• 2つの関数  $c$  と $v_{h}$  が $x$ の関数であることに注意すると、  $v$ の1階導関数は

 $y' = c' y_h + c y_h'$  $(5.5)$ となる。式(5.4)と式(5.5)を、式(5.1)に代入して整理 すると

 $(c'y_h + c y_h) + p(x) c y_h = q(x)$ , すなわち  $c' y_h + c \{y_h' + p(x) y_h\} = q(x)$ 

ここで、 $y_h$ は1階線形斉次方程式(5.2)の解であ るので、左辺第2項の { }内はゼロとなる。よって  $c' y_h = q(x)$ 

#### 定数変化法 さらにつづき

• 上記の式からcを決定することが可能となる。即ち  $c' = \frac{q(x)}{y_h} = \frac{q(x)}{\exp\{-\int p(x)dx\}} = q(x)\exp\{\int p(x)dx\}$ • 積分すると  $c = \int [q(x) \exp\{\int p(x) dx\}] dx + C$ - Cは任意定数である。よって、一般解は  $y = cy_h = \left\{ \int \left[ q(x) \exp \left\{ \int p(x) dx \right\} \right] dx + C \right\} \exp \left\{ - \int p(x) dx \right\}$  $= \exp\left\{-\int p(x)dx\right\}\int [q(x) \exp\left\{\int p(x)dx\right\}]dx$ + $C \exp\left\{-\int p(x) dx\right\}$  $(5.6)$  $23$ 

#### 定数変化法 さらにつづき

• 式(5.1)は1階微分方程式であるので、その一般解 (5.6)は1つの任意定数Cを含む。

• 式(5.6)の変形は、単純な乗算で積分操作ではない から、別の任意定数を新たにつける必要はない。 - というか、つけてはいけない。

#### 線形非斉次微分方程式の解の構造

- ここで、非斉次方程式(5.1)の一般解(5.6)の右辺第2項  $C \exp\{-\int p(x) dx\}$ は、対応する斉次方程式 $(5.2)$ の一般解。
- $\exp\left\{-\int p(x)dx\right\}\int \left[q(x) \exp\left\{\int p(x)dx\right\}\right] dx$ • 第1項

は、非斉次方程式の特殊解である

• 一般に、線形非斉次方程式の一般解は、対応 する線形斉次方程式の一般解に、もとの非斉 次方程式の特殊解(なんでも良い)を加えたも のとなっている。

線形に限るが...

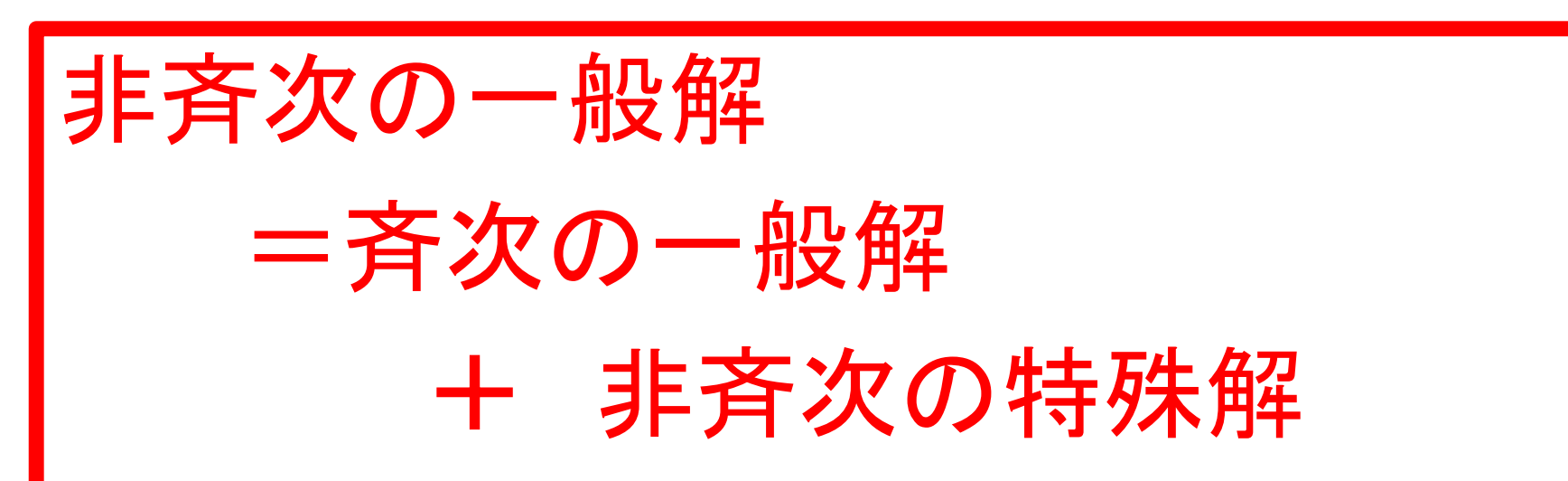

- それゆえ、非斉次の線形微分方程式につい ては、
	- まずは<del>斉次の一般解</del>をもとめ、
	- そのあと、定数変化法、あるいは未定係数法などで非斉 次の特殊解の1つを探す、
	- という手順で一般解を求めることとなる。

#### 非斉次方程式の解の存在と一意性

• 式(5.6)において、ある点 $x = X$ での $y$ の値を指 定すると、Cの値が一意に定まる。

• すなわち、非斉次方程式(5.1)の解がただ一 つだけ必ず存在する。

$$
\oint J_{\mathbf{z}} \mathbf{E} \mathbf{S} \cdot \mathbf{1} \qquad y' + xy = x \qquad \mathbf{\hat{z}} \mathbf{f} \mathbf{F} \mathbf{K}.
$$

(解)まず、導出手順を理解すべく、公式を使わず解く。 対応する斉次方程式は  $y' + xy = 0$ , これは式(4.4)。<br>従ってその一般解は式(4.5),  $y = C_0 \exp\left(-\frac{1}{2}x^2\right)$ .<br>そこで、  $y_h = \exp\left(-\frac{1}{2}x^2\right)$ として任意定数 $C_0$ を<br>未知関数 $c$ と置き換え、 $y = cy_h = c \exp\left(-\frac{1}{2}x^2\right)$ とおく。 これを問題文の非斉次方程式に代入すると

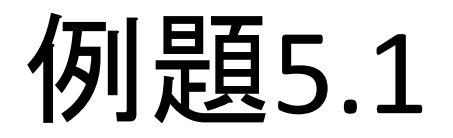

$$
y' + xy = \left\{ c' \exp\left(-\frac{1}{2}x^2\right) - xc \exp\left(-\frac{1}{2}x^2\right) \right\} + x \left\{ c \exp\left(-\frac{1}{2}x^2\right) \right\} = x
$$
  

$$
\mathbf{0.651C.} \mathbf{\tilde{f} \mathcal{X} \mathcal{F} \mathbf{f} \mathbf{f} \mathbf{f} \mathbf{f} \mathbf{f} \mathbf{0} \mathbf{f} \mathbf{0} \mathbf{f} \mathbf{f} \mathbf
$$

がキヤンセルされる。以下、計算を続行する。  
\n
$$
c' \exp\left(-\frac{1}{2}x^2\right) = x
$$
\n
$$
c' = x \exp\left(\frac{1}{2}x^2\right)
$$

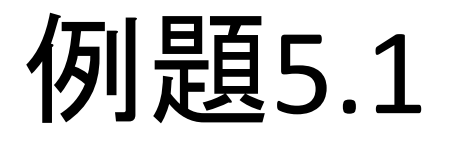

さらにつづき

$$
c = \int x \exp\left(\frac{1}{2}x^2\right) dx + C = \exp\left(\frac{1}{2}x^2\right) + C
$$
  
 
$$
\therefore y = \left\{ \exp\left(\frac{1}{2}x^2\right) + C \right\} \exp\left(-\frac{1}{2}x^2\right) = 1 + C \exp\left(-\frac{1}{2}x^2\right)
$$

と、一般解が求められた。

一方、公式 $(5.6)$ をそのまま使ってみる。 $p(x) = x, q(x)$  $= x \epsilon^2$ なる。したがって

例題5.1

#### さらにつづき

$$
y = \exp\left\{\int (-x)dx\right\} \cdot \int \left\{x \exp\left(\int x dx\right)\right\} dx + C \exp\left\{\int (-x)dx\right\}
$$
  
=  $\exp\left(-\frac{1}{2}x^2\right) \int \left\{x \exp\left(\frac{1}{2}x^2\right)\right\} dx + C \exp\left(-\frac{1}{2}x^2\right)$   
=  $\exp\left(-\frac{1}{2}x^2\right) \exp\left(\frac{1}{2}x^2\right) + C \exp\left(-\frac{1}{2}x^2\right)$   
=  $1 + C \exp\left(-\frac{1}{2}x^2\right)$ 

と、同一の結果が得られる。

#### 例題5.1 の補足

- しかしながら、「非斉次一般解=斉次一般解 +非斉次特殊解」の基本原則や、
- 公式(5.6)などに、常にこだわる必要はない。 –もっとスマートな方法、特に計算ミスの少ない方 法があれば、その方が良い。
- 例えば、「積の微分の公式」を逆に使う。

<u>– ある種の**積分因子法**</u>

Integrating factor

$$
(yz)' = y'z + yz'
$$
,  $\frac{d}{dx}(yz) = \frac{dy}{dx}z + y\frac{dz}{dx}$ 

#### 補足:例題5.1のもう一つの解法(積分因子法)

- $y' + xy = x$
- 左辺の形に着目して、積の微分の公式が使 えるように変形したい。そこで、両辺にs(x)を かけて、
- $\frac{ds(x)}{dx} = s(x)x$  $\bullet$   $s(x)y' + s(x)xy = s(x)x \in \mathbb{C}$ となるようにs(x)を決める。
	- $-$ 式の変形をするだけなので、 $s(x)$ は特殊解が一つ わかればそれで良い。
	- 変数分離なので容易。

#### 例題5.1のもう一つの解法の続き

- $\frac{1}{s} \frac{ds}{dx} = x$  となるので、両辺を $x$ で積分すると<br> $\log |s| = \frac{1}{2}x^2 + C_0$
- これから  $s = \exp\left(\frac{1}{2}x^2\right)^2$  が特殊解の一つと判る
- · そこで、元の式の両辺に上のsをかけると

$$
\exp\left(\frac{1}{2}x^2\right)y' + x \exp\left(\frac{1}{2}x^2\right)y = x \exp\left(\frac{1}{2}x^2\right)
$$
\n
$$
-\sum \hbar \mathbf{C} \mathbf{\Sigma} \mathbf{\Sigma}
$$

$$
\exp\left(\frac{1}{2}x^2\right)y = \int x \exp\left(\frac{1}{2}x^2\right) dx = \exp\left(\frac{1}{2}x^2\right) + C
$$
  
-  $\oint t\hat{x} \uparrow 5 - \oint \oint \oint f \uparrow 5 = \oint t\hat{y} \uparrow 5 - \oint \oint f \uparrow 5 = \oint t\hat{y} \uparrow 5 = \oint t\hat{y} \uparrow 5$ 

$$
\begin{array}{ll}\n\mathbf{\textit{[b]}} \mathbf{\textit{[b]}} \math
$$

(**ff**) 
$$
\vec{\mathbf{x}}(5.6) \vec{\mathbf{c}} \cdot \vec{\mathbf{b}} \cdot \vec{\mathbf{c}}, p(x) = -A, q(x) = x
$$
 **Ob** 
$$
\vec{\mathbf{b}} \cdot \vec{\mathbf{c}} \cdot \vec{\mathbf{b}} \cdot \vec{\mathbf{c}}
$$

\n
$$
U \cdot \vec{\mathbf{b}} \cdot \vec{\mathbf{c}} \cdot \vec{\mathbf{c}}
$$

\n
$$
y = \exp\left(\int A \, dx\right) \int \left\{ x \exp\left(-\int A \, dx\right) \right\} dx + C \exp\left(\int A \, dx\right)
$$

\n
$$
= \exp\left(Ax\right) \int \left\{ x \exp\left(-Ax\right) \right\} dx + C \exp\left(Ax\right)
$$

\n
$$
= \exp\left(Ax\right) \left\{ -\frac{x}{A} \exp\left(-Ax\right) + \int \frac{1}{A} \exp\left(-Ax\right) dx \right\} + C \exp\left(Ax\right)
$$

\n
$$
= \exp\left(Ax\right) \left\{ -\frac{x}{A} \exp\left(-Ax\right) - \frac{1}{A^2} \exp\left(-Ax\right) \right\} + C \exp\left(Ax\right)
$$

\n
$$
= -\frac{x}{A} - \frac{1}{A^2} + C \exp\left(Ax\right)
$$

#### 例題5.2補足  $y'-Ay=x$  を解く。ただし、Aは 定数である。

(解) <mark>積分因子法</mark>を使ってみる。 <mark>両辺に $\exp(-Ax)$ をかけ</mark> れば良いことは一目瞭然であろう。すなわち、  $\exp(-Ax)y' - A \exp(-Ax)y = \exp(-Ax)x$ 左辺を変形すると  $\frac{d}{dx} \left\{ \exp(-Ax)y \right\} = \exp(-Ax)x$ この両辺をxで積分すると  $\exp(-Ax)y = \int \exp(-Ax) x dx = \left(-\frac{1}{A}\right) \exp(-Ax)x + \frac{1}{A}\int \exp(-Ax) dx$  $=-\frac{1}{4}\exp(-Ax)x-\frac{1}{4^2}\exp(-Ax)+C$  $\therefore y = -\frac{x}{4} - \frac{1}{4^2} + C \exp(Ax)$ 36

#### $\overline{4}$ 川是頁5.3  $y' - Ay = \exp(Bx)$  を解く。ただし、A,  $B$ は定数であるが、 $A \neq B$ である。

(解) 珦(5.6) 15bVC, 
$$
p(x) = -A
$$
,  $q(x) = \exp(Bx)$  ①場合

\n
$$
\nabla \delta \delta \circ L \Delta \delta \gamma \gamma \gamma - \text{m} \beta \gamma
$$
\n
$$
y = \exp\left(\int A \, dx\right) \int \left\{ \exp\left(Bx\right) \exp\left(-\int A \, dx\right) \right\} \, dx + C \exp\left(\int A \, dx\right)
$$
\n
$$
= \exp\left(Ax\right) \int \left\{ \exp\left(Bx\right) \exp\left(-Ax\right) \right\} \, dx + C \exp\left(Ax\right)
$$
\n
$$
= \exp\left(Ax\right) \int \left[\exp\left\{\left(B-A\right)x\right\}\right] \, dx + C \exp\left(Ax\right)
$$
\n
$$
= \exp\left(Ax\right) \left[\frac{1}{B-A} \exp\left\{\left(B-A\right)x\right\}\right] + C \exp\left(Ax\right)
$$
\n
$$
= \frac{1}{B-A} \exp\left(Bx\right) + C \exp\left(Ax\right)
$$

$$
\begin{array}{ll}\n\mathbf{\mathcal{H}} & \mathbf{H} & \mathbf{H} & \mathbf{H} \\
\mathbf{\mathcal{H}} & \mathbf{H} & \mathbf{H} \\
\mathbf{\mathcal{H}} & \mathbf{H} & \mathbf{H} \\
\mathbf{\mathcal{H}} & \mathbf{H} & \mathbf{H} \\
\mathbf{\mathcal{H}} & \mathbf{H} & \mathbf{H} \\
\mathbf{\mathcal{H}} & \mathbf{H} & \mathbf{H} \\
\mathbf{\mathcal{H}} & \mathbf{H} & \mathbf{H} \\
\mathbf{\mathcal{H}} & \mathbf{H} & \mathbf{H} \\
\mathbf{\mathcal{H}} & \mathbf{H} & \mathbf{H} \\
\mathbf{\mathcal{H}} & \mathbf{H} & \mathbf{H} \\
\mathbf{\mathcal{H}} & \mathbf{H} & \mathbf{H} \\
\mathbf{\mathcal{H}} & \mathbf{H} & \mathbf{H} \\
\mathbf{\mathcal{H}} & \mathbf{H} & \mathbf{H} \\
\mathbf{\mathcal{H}} & \mathbf{H} & \mathbf{H} \\
\mathbf{\mathcal{H}} & \mathbf{H} & \mathbf{H} \\
\mathbf{\mathcal{H}} & \mathbf{H} & \mathbf{H} \\
\mathbf{\mathcal{H}} & \mathbf{H} & \mathbf{H} \\
\mathbf{\mathcal{H}} & \mathbf{H} & \mathbf{H} \\
\mathbf{\mathcal{H}} & \mathbf{H} & \mathbf{H} \\
\mathbf{\mathcal{H}} & \mathbf{H} & \mathbf{H} \\
\mathbf{\mathcal{H}} & \mathbf{H} & \mathbf{H} \\
\mathbf{\mathcal{H}} & \mathbf{H} & \mathbf{H} \\
\mathbf{\mathcal{H}} & \mathbf{H} & \mathbf{H} \\
\mathbf{\mathcal{H}} & \mathbf{H} & \mathbf{H} \\
\mathbf{\mathcal{H}} & \mathbf{H} & \mathbf{H} \\
\mathbf{\mathcal{H}} & \mathbf{H} & \mathbf{H} \\
\mathbf{\mathcal{H}} & \
$$

$$
\text{③} \underset{B-A}{\text{②} \times P} \text{ 1} \underset{B-A}{\text{②} \times P} \text{ 2} \times P \text{ 3} \times P \text{ 4} \times P \text{ 5} \times P \text{ 6} \times P \text{ 7} \times P \text{ 8} \times P \text{ 1} \times P \text{ 1} \times P \text{ 1} \times P \text{ 2} \times P \text{ 3} \times P \text{ 4} \times P \text{ 5} \times P \text{ 5} \times P \text{ 6} \times P \text{ 7} \times P \text{ 8} \times P \text{ 1} \times P \text{ 1} \times P \
$$

- ・ 上のままでは $B\to A$ で発散する。任意定数を若干変 形して  $C = -\frac{1}{B-A} + C_0$  として上式を書き換えると<br>  $\frac{1}{B-A} \left[ \exp\left(Bx\right) - \exp\left(Ax\right) \right] + C_0 \exp\left(Ax\right)$ <br>
• ここでB → Aとすると  $\lim_{x \to 0} \frac{\exp\left(Bx\right) - \exp\left(Ax\right)}{B-A}$  は
- (太.
- 微分の定義により  $\lim_{B\to A} \frac{\exp(Bx) - \exp(Ax)}{B-A} = \frac{d}{dA} \{ \exp(Ax) \} = x \exp(Ax)$

それゆえ指数関数にxを掛けたような特殊解が現れ る.

39

\n
$$
\text{②} \quad \text{②} \quad xy' - y = x
$$
\n

\n\n $\text{②} \quad \text{②} \quad xy' - y = x$ \n

\n\n $\text{②} \quad \text{②} \quad \text{②} \quad \text{②} \quad \text{②} \quad \text{②} \quad \text{②} \quad \text{③} \quad \text{③} \quad \$ 

なお、問題の微分方程式を変形すると $\frac{dy}{dx} = \frac{y}{x} + 1$ となり、例題3.1の微分方程式と同一である。

# 例題5.5補足  $xy'-y=x$ を積分因子法で解く。 (解) 両辺を $x^2$ で割ると、 $\frac{1}{x}y' - \frac{1}{x^2}y = \frac{1}{x}$  となる。すなわち  $\frac{d}{dx} \left( \frac{1}{x} y \right) = \frac{1}{x}$  この両辺をxで積分すると  $\frac{y}{x} = \int \frac{1}{x} dx + C = \log |x| + C$  $y = x \log |x| + Cx$

当然、解答は公式を使っても、斉次一般解+非斉次 特殊解としても、同一となる。種々の方法を試みられ たい。

14. 完全微分形

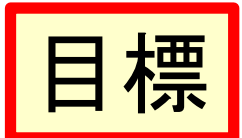

- 完全微分形の意味が理解できる
- 完全微分形となる関数の条件が理解できる
- 完全微分形の一般解が求められる
- 積分因数の意味が理解できる

#### 14.1 完全微分形とは

• 1階微分方程式  $p(x,y)+q(x,y)\frac{dy}{dx}=0$  にdxを かけた方程式

$$
p(x, y)dx + q(x, y)dy = 0
$$
 (14.1)  

$$
\mathbf{\mathcal{F}} \mathbf{\mathcal{F}} \mathbf{\mathcal{F}} \mathbf{\mathcal{S}}_{o}
$$

- -2変数xとyは同じように扱う。
- $-$  さらに、 $p(x, y)$ ,  $q(x, y)$ は連続微分可能で、x, yに 関する偏導関数が連続とする。

• 式(14.1)の左辺がある関数  $f(x, y)$ の全微分  $df = \frac{\partial f}{\partial x} dx + \frac{\partial f}{\partial y} dy$  $(14.2)$ 

で表される時、式(14.1)を完全微分形方程式 という。

• この時、(14.1)は df=0とかけるので、その  $f(x, y) = C$ — 般解は

となる。ここにCは任意定数である。

#### 14.2 完全微分形の条件と一般解

• 微分方程式(14.1)が完全微分形であるとき、 (14.1)と(14.2)を比較すれば、  $\frac{\partial f}{\partial x} = p, \frac{\partial f}{\partial y} = q$ 

となる関数fが存在する。この時、  $\frac{\partial p}{\partial y} = \frac{\partial}{\partial y} \frac{\partial f}{\partial x} = \frac{\partial^2 f}{\partial y \partial x}, \frac{\partial q}{\partial x} = \frac{\partial}{\partial x} \frac{\partial f}{\partial y} = \frac{\partial^2 f}{\partial x \partial y}$ となり、

• これらの関数が連続であれば微分順序を交 換できるので  $\partial p$  $\partial q$  $\partial y$   $\partial x$ が成り立つ。 • 逆に、  $\partial p$   $\partial q$  $(14.3)$  $\partial y$   $\partial x$ を満足する関数 $p, q$ が与えられた時、関数 $f$ を求める方法を以下に示す。

$$
\frac{\partial f}{\partial x} = p
$$

より、 
$$
f = \int p\,dx + c
$$
  
\n $\angle t\vec{a}\vec{b}\vec{a}\vec{c}\vec{c}\vec{c}$ , 閖数*cl*  $y\vec{r}\vec{c}$  1 $\tau\vec{b}\vec{b}\vec{c}\vec{a}\vec{c}\vec{c}$   
\n $\angle l\vec{c}\vec{a}\vec{b}\vec{b}\vec{d}\vec{c}\vec{c}\vec{c}$   
\n $q = \frac{\partial f}{\partial y} = \frac{\partial}{\partial y}\int p\,dx + \frac{dc}{dy}$   
\n $\tau\vec{a}\vec{b}\vec{b}\vec{c}\vec{d}\vec{c}\vec{d}\vec{c}$   
\n $\frac{dc}{dy} = q - \frac{\partial}{\partial y}\int p\,dx$  (14.4)

• よって、関数fは  $(14.5)$  $f = \int p \, dx + \int \left( q - \frac{\partial}{\partial x} \right)$  $\frac{\partial}{\partial y} \int p \, dx$  $\bigg($ ⎝  $\left(q-\frac{\partial}{\partial x}\int p\,dx\right)$  $\int \left( q - \frac{\partial}{\partial y} \int p \, dx \right) dy$ 

• すなわち、(14.1)の一般解は、

$$
\int p \, dx + \int \left( q - \frac{\partial}{\partial y} \int p \, dx \right) dy = C
$$
  
となる。このは任意定数である。

• 式(14.4)の右辺をxで微分すると、式(14.3)か  $\tilde{b}$ となり、式(14.5)の右辺第2項 はxを含まず、yのみの関数になることが理解 できる。 ∂ ∂*x*  $q-\frac{\partial}{\partial q}$  $\frac{\partial}{\partial y}$ ∫ *p* d*x*  $\bigg($ ⎝  $\left(q-\frac{\partial}{\partial x}\int p\,dx\right)$  $\int$  $\vert$  = ∂*q* ∂*x* <sup>−</sup> <sup>∂</sup>*<sup>p</sup>* ∂*y*  $= 0$  $q-\frac{\partial}{\partial q}$  $\frac{\partial}{\partial y}$ ∫ *p* d*x*  $\bigg($ ⎝  $\left(q-\frac{\partial}{\partial x}\int p\,dx\right)$  $\int \left( q - \frac{\sigma}{\partial y} \int p \, dx \right) dy$ 

- 式 $(14.5)$ において、一般に  $\int q dy$  はxとyの関数 になるが、
- xを含む部分  $\frac{\partial}{\partial v} \int p \, dx$ を引くことで
- $\nu$ だけの関数の部分を取り出して、第2項として 加えることで一般解が得られていることがわか  $\mathcal{Z}_{\alpha}$
- また、式(14.5)において、xとy, pとqを入れ替  $\bar{z}$   $\bar{z}$   $f = \int q dy + \int \left( p - \frac{\partial}{\partial x} \int q dy \right) dx$  (14.6) で求めることもできる。
	- 式(14.5)の場合と同様に、式(14.6)の右辺の第2 項 $\iint_{\partial x} \left( p - \frac{\partial}{\partial x} \int q \, dy \right) dx$  は $y$ を含まず*x*だけの関数。
- 一般に、 $\int p dx$ はxとyの関数であるが、そ のうちxだけの関数の部分を取り出して、第2 項として加えれば一般解が求められることが わかる。

例:変数分離形 ①
$$
\frac{dy}{dx} = f(x)g(y)
$$
は
$$
f(x)dx - \frac{1}{g(y)}dy = 0
$$

$$
\frac{dy}{dx} = f(x)g(y)
$$
は
$$
f(x)dx - \frac{1}{g(y)}dy = 0
$$

$$
\frac{dy}{dx} = f(x)
$$

$$
- \frac{1}{\cos \theta} \cdot \frac{dy}{dy} = 0
$$

$$
- \frac{dy}{dy} = 0
$$

$$
\frac{dy}{dx} = 0
$$

$$
\frac{dy}{dx} = 0
$$

• よって、  $\frac{\partial p}{\partial y} = \frac{\partial q}{\partial x} \left( = 0 \right)$ 

を満たすので、変数分離形は完全微分形の 一種と言える。

#### 14.1 *y*d*x* + (*x* – *y*)d*y* = 0- あることを示して、それを解く。

- *p* = *y*, *q* = *x y* わち完全微分形である。 (解)<br>•  $p = y, q = r, y$ でねるので  $\frac{\partial p}{\partial q}$ ∂*y* = ∂*q* ∂*x* =1
	- 式(14.5)より  $f = \int y \, dx + \int \left( x - y - \frac{\partial}{\partial x} \right)$  $\frac{\partial}{\partial y} \int y dx$  $\bigg($ ⎝  $\left(x-y-\frac{\partial}{\partial x}\int y\,dx\right)$  $\int \left( x - y - \frac{\partial}{\partial y} \int y \, dx \right) dy$  $= xy + \int \left\{ (x - y) - \frac{\partial}{\partial y} (xy) \right\}$ )<br>|  $\lfloor$  $\begin{matrix} \end{matrix}$  $\int \left\{ (x-y) - \frac{\partial}{\partial y} (xy) \right\} dy$  $= xy + \int (x - y - x) dy$  $= xy - \int y \, dy = xy - \frac{1}{2}$ 2 *y* 2 **となる。**
- 右辺の第2項は  $\int \left\{ (x-y) \frac{\partial}{\partial y} (xy) \right\} dy = -\frac{1}{2}y^2$ となり、yだけの関数。
- この項は

$$
\int q \, dy = \int (x - y) \, dy = xy - \frac{1}{2}y^2
$$
  

$$
|\Box \text{div } \mathbf{C} \text{div} \mathbf{C}| = \frac{1}{2}y^2
$$
  

$$
|\Box \text{div } \mathbf{C} \text{div} \mathbf{C}| = \frac{1}{2}y^2
$$

#### 完全微分形の補足

- ここまでテキストに則り説明したが、具体的問 題には、(14.5)は使いにくいし、計算ミスしや すい。良くない。
	- 工学では、問題を見通しよく、素早く、間違い難い 方法で解くことも、大変重要。
- (14.3)を使って完全微分形であることが確認 できたら、左辺の微分形式に積の微分の公 式  $d(pq) = pdq + qdp$ が必ず適用できるはず。

#### 完全微分形の補足 続き

- この性質を使って、左辺の微分形式をくくり直  $L\tau$  $d$ [...] = 0
- $df(x, y) = 0$ • すなわち と変形すれば、
- 直ちに一般解  $f(x,y) = C$ が得られる。

### **祚甫足の計算例**  $(3x^2 + 6xy^2)dx + (6x^2y + 4y^3)dy = 0$

- これは完全微分形である。 - 各自確かめよ。
- 変形していく。  $3x^{2}dx + 6xy^{2}dx + 6x^{2}ydy + 4y^{3}dy = 0$ • すなわち  $d(x^3) + d(3x^2y^2) + d(y^4) = 0$ <br>• すなわち

$$
3\left(x^3 + 3x^2y^2 + y^4\right) = 0
$$

• 一般解は  $x^3 + 3x^2y^2 + y^4 = C$ 

#### 14.3 積分因子

- 微分方程式  $p(x,y)dx+q(x,y)dy=0$  が、完 全微分形でなくとも、
- !%*m*(*x*, *y*)&  $m(x, y)p(x, y)dx + m(x, y)q(x, y)dy = 0$  (14.7) が完全微分形になる時、
- "*m*(*x*, *y*)&
- 式(14.7)が完全微分形である条件は

$$
\frac{\partial}{\partial y}\left( m p \right) = \frac{\partial}{\partial x}\left( m q \right)
$$

- すなわち  $p\frac{om}{2} q\frac{om}{2} + m\left(\frac{op}{2} \frac{og}{2}\right) = 0$  (14.8) である。 - 積分因子mを一般的に求める方法は存在しない。 *p* ∂*m*  $\frac{\partial m}{\partial y} - q$ ∂*m* ∂*x* + *m* ∂*p* ∂*y* <sup>−</sup> <sup>∂</sup>*<sup>q</sup>* ∂*x*  $\sqrt{2}$ ⎝  $\left(\frac{\partial p}{\partial q} - \frac{\partial q}{\partial q}\right)$  $\int$  $\vert = 0$
- 以下の特別な場合には、求められる。
- 積分因子がxだけの関数m(x)の時、 - とすれば、式(14.8)は となる。これを変形すると ∂*m* ∂*y*  $= 0$ −*q* ∂*m* ∂*x* + *m* ∂*p* ∂*y* <sup>−</sup> <sup>∂</sup>*<sup>q</sup>* ∂*x*  $\sqrt{2}$ ⎝  $\left(\frac{\partial p}{\partial q} - \frac{\partial q}{\partial q}\right)$  $\int$  $\vert = 0$ 1 *m* ∂*m* ∂*x* = 1 *q* ∂*p* ∂*y* <sup>−</sup> <sup>∂</sup>*<sup>q</sup>* ∂*x*  $\int$ ⎝  $\left(\frac{\partial p}{\partial q} - \frac{\partial q}{\partial q}\right)$  $\int$  $\begin{array}{c} \hline \end{array}$
- 上の式の左辺はxだけの関数であるので、右 辺もxだけの関数となる。
- •この微分方程式は変数分離形であり、m(x)は 以下の様に求められる。

$$
m(x) = \exp\left\{ \int \frac{1}{q} \left( \frac{\partial p}{\partial y} - \frac{\partial q}{\partial x} \right) dx \right\}
$$

• 積分因子が $\nu$ だけの関数のとき、同様に

$$
m(y) = \exp\left\{-\int \frac{1}{p} \left(\frac{\partial p}{\partial y} - \frac{\partial q}{\partial x}\right) dy\right\}
$$

#### 積分因子が容易に求められる例

1. 
$$
\frac{1}{q} \left( \frac{\partial q}{\partial x} - \frac{\partial p}{\partial y} \right) = \psi(x) \quad \text{Let } \mathbf{\delta} \to \mathbf{\delta}
$$
\n2. 
$$
\frac{1}{p} \left( \frac{\partial q}{\partial x} - \frac{\partial p}{\partial y} \right) = \psi(y) \quad \text{Let } \mathbf{\delta} \to \mathbf{\delta}
$$
\n3. 
$$
x^2 \left( \frac{\partial q}{\partial x} - \frac{\partial p}{\partial y} \right) = \psi(y) \quad \text{Let } \mathbf{\delta} \to \mathbf{\delta}
$$
\n3. 
$$
x^2 \left( \frac{\partial q}{\partial x} - \frac{\partial p}{\partial y} \right) = \frac{1}{xp + yq} = \psi\left( \frac{y}{x} \right) \quad \text{Let } \mathbf{\delta} \to \mathbf{\delta}
$$
\n4. 
$$
m(x, y) = m \left( \frac{y}{x} \right) \quad \text{Let } \mathbf{\delta} \to \mathbf{\delta}
$$
\n
$$
m(x, y) = m \left( \frac{y}{x} \right) = \exp\left[ \int \psi \left( \frac{y}{x} \right) \mathrm{d} \left( \frac{y}{x} \right) \mathrm{d} \left(
$$

$$
\bullet \ \ p = xy, \ q = x^2 - xy \ \ \text{C} \ \text{D} \ \text{D} \ \text{C}
$$

$$
\frac{\partial p}{\partial y} - \frac{\partial q}{\partial x} = x - 2x + y = -x + y = -\frac{q}{x}
$$
\n
$$
\angle t\vec{a} \cdot \vec{\theta} \cdot \vec{\theta} \cdot \vec{\theta} \cdot \frac{1}{q} \left( \frac{\partial q}{\partial x} - \frac{\partial p}{\partial y} \right) = -\frac{1}{x}
$$
\n
$$
\vec{b} \cdot \vec{x} \cdot \vec{\theta} \cdot \vec{\theta} \cdot \vec{\theta} \cdot \vec{\theta} \cdot \vec{\theta}
$$

• 
$$
\angle \mathcal{h} \psi \bar{z}
$$
、積分因子は  
\n
$$
m(x) = \exp \left[ \int \left( -\frac{1}{x} \right) dx \right] = \exp \left( -\log |x| \right) = \frac{1}{x}
$$

- となる。
- 積分因子をかけた微分方程式は  $ydx + (x - y)dy = 0$ となり、例題14.1と同じになるので、その解 は

$$
xy - \frac{1}{2}y^2 = C
$$

#### まとめ:本日の確認事項

- 1階線形斉次方程式の意味が理解できる
- 1階線形斉次方程式の解き方が理解できる

$$
\int \left(x, \frac{dy}{dx}, \frac{d^2y}{dx^2}\right) = 0 \qquad \text{③
$$

- 1階線形非斉次方程式の意味が理解できる
- 定数変化法による1階線形非斉次方程式の解 き方が理解できる

#### まとめ つづき

- 非斉次方程式の一般解は、対応する斉次方 程式の一般解と非斉次方程式の特殊解の 和であることが理解できる
- 1階線形方程式の解がただ一つだけ存在す る条件が理解できる。
- ・ 完全微分方程式は、左辺がある関数の全微 分になっていることが理解できる。
- 完全微分系の必要十分条件が理解できる
- 完全微分方程式の一般解を求めることがで きる。